## **Règles de gestion projet Increase:**

- Un utilisateur a un rôle (personnel ou client de l'entreprise).
- Un client peut commander un à plusieurs projets mais il ne peut pas travailler sur un projet.
- Un projet ne peut avoir qu'un seul client.
- Un développeur peut travailler sur plusieurs cas d'utilisation et sur plusieurs tâches.
- Un seul développeur peut travailler sur un cas d'utilisation et sur une tâche.
- Si un développeur est assigné à une tâche, il est assigné au cas d'utilisation de la tâche.
- Un projet peut contenir plusieurs cas d'utilisation.
- Un cas d'utilisation ne contient qu'un seul projet.
- Un cas d'utilisation peut comporter plusieurs tâches.
- Un utilisateur peut commenter des projets autant de fois qu'il le souhaite.
- Un rôle possède des ressources et des actions.

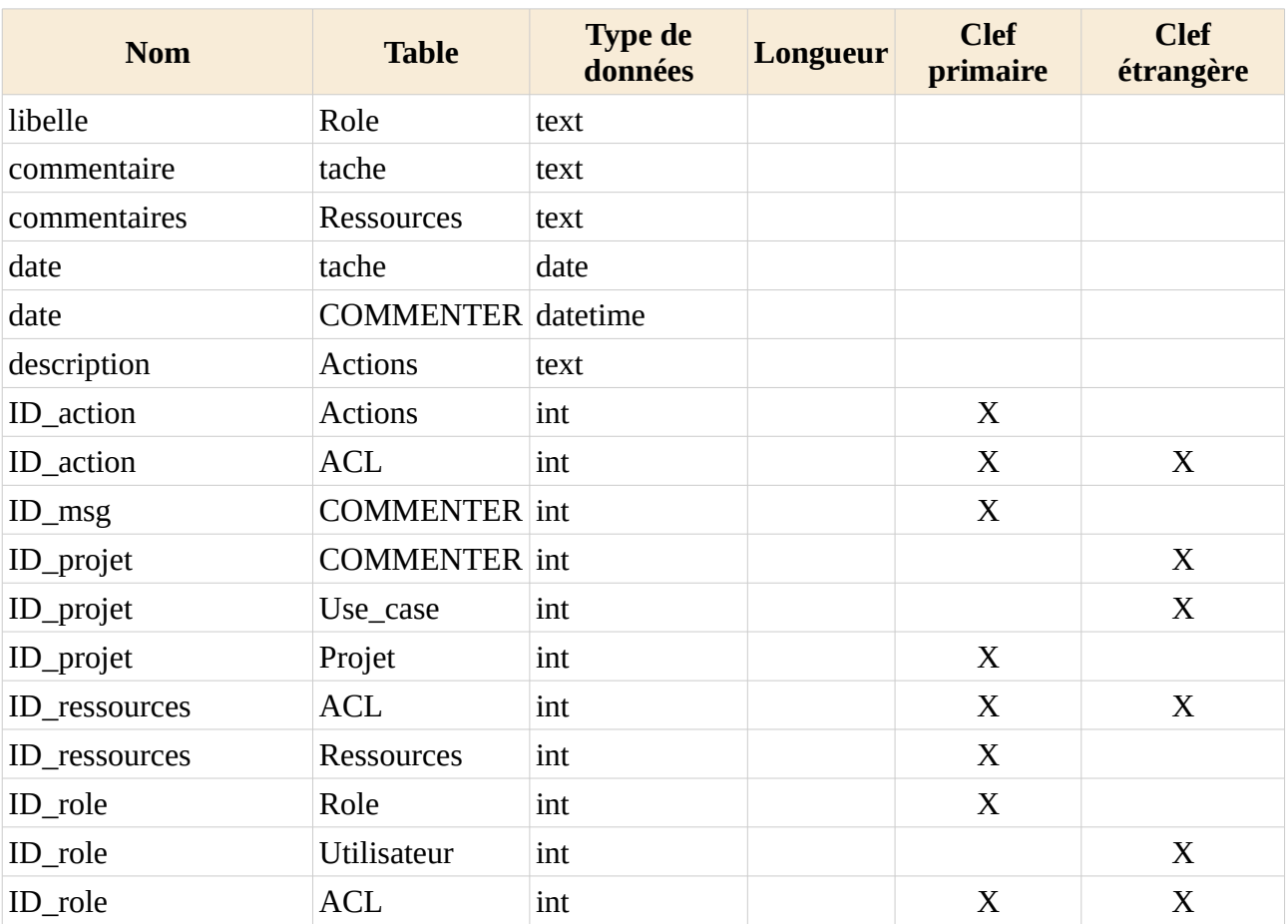

## **Dictonnaires des données Increase :**

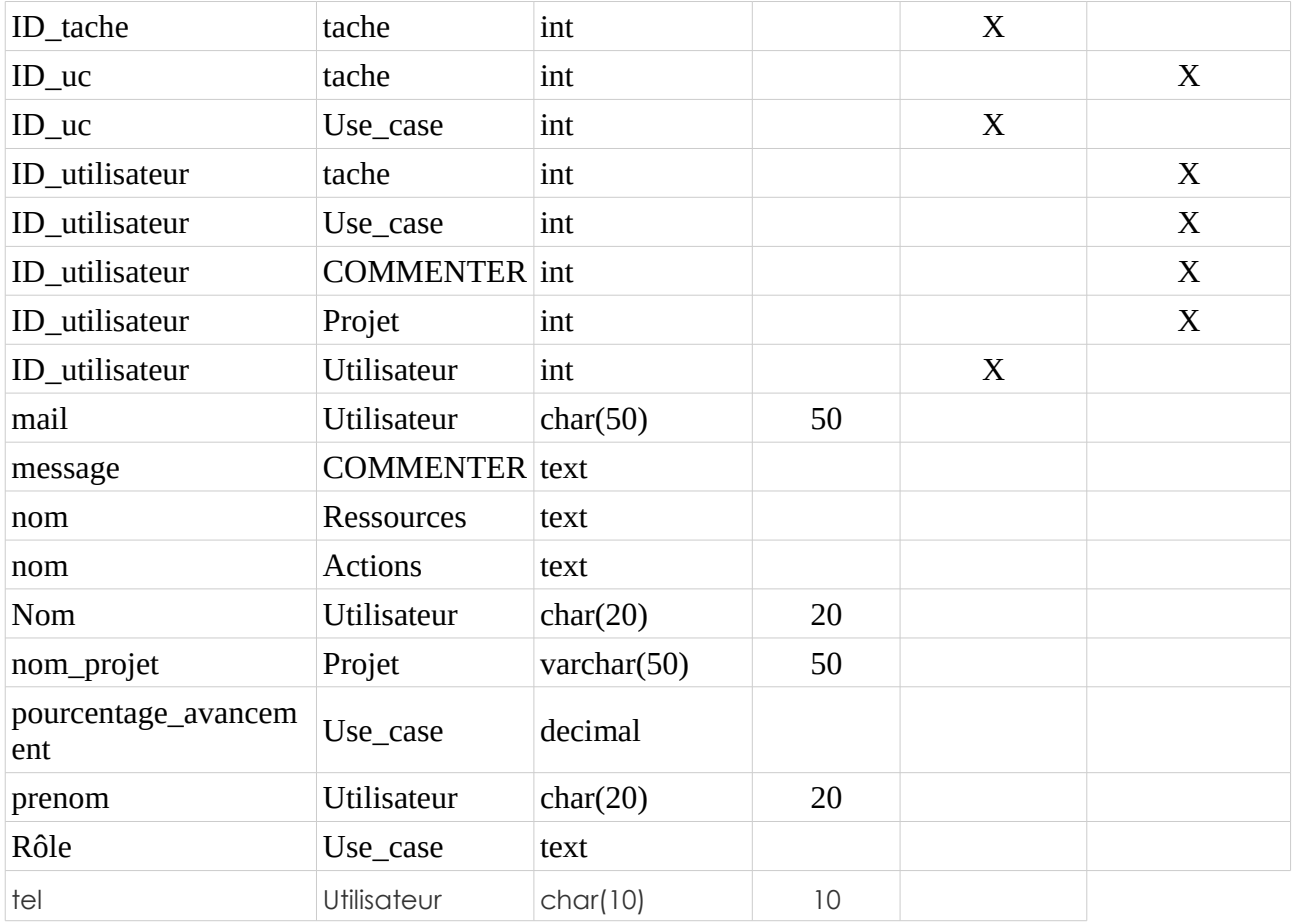